*Lauterbornia* H. 16: 97-102, Dinkelscherben, April 1994

# **Literaturverwaltung am PC am Beispiel der Ordnung der Köcherfliegen (Trichoptera). Verknüpfung von Systematik, Taxonomie und Faunistik in der Literaturdatenbank. - Vorstellung eines Konzeptes**

**[Literature management with a PC by example of the order Trichoptera. Connecting systematics, taxonomy and faunistics. - Presentation of a concept]**

Günter Brückmann und Berthold Robert

Mit 5 Abbildungen

Schlagwörter Trichoptera, Insecta, Literatur, EDV, Datenbank

**Das Programm "Die Literatur Verwaltung" (DLV) zur Bearbeitung von Literaturdaten für IBMkompatible PCs wurde vorgestellt. Am Beispiel der vollständigen Literatur der Länder Nordrfaein-Westfalen und Bayern wird die spezielle Verwendung für fiaunistische und systematische Arbeiten aufgezeigt. Durch den unbegrenzten Eintrag von Taxa- und Schlüsselwortdaten eignet sich das Programm auch für taxonomische Fragestellungen und Auswertungen. Als dritte Ebene können Funddaten nach geographischen Groß räumen mit aufgenommen werden. Fine einfache Struktur für den Datenaustausch wird beschrieben.**

**A program for management of literature on PC is presented. For example a completly filled database on literature of Bavaria and Nordrhein-Westfalen is discussed for special works on faunistic and systematics. The handling of these items are well, because of the not limited entry of TAXA, keywords and geographical data. A simple structure for data-exchange is shown.**

#### **1 Einleitung**

Die fast unübersehbare Flut von Literatur gerade im taxonomischen und faunististischen Bereich läßt es notwendig erscheinen, Literatur-Daten mittels eines PC zu erfassen. Denn der Inhalt der jeweiligen Veröffentlichung enthält wichtige Informationen, die nicht auf den ersten Blick zugänglich sind, also nicht allein mit Hilfe der Angaben zu Autor und Titel zu erfahren sind. Im besonderen sind dies Schlüsselwörter, geographische Angaben und vor allem Taxa-Nennungen von der Ordnung bis zur Art.

Der direkte Zugriff auf alle Datenbestände (Literatur, Taxa, Schlüsselworte und geographische Einträge) erlaubt eine Ansicht aus verschiedenen Perspektiven. Es können z. B. geographische Informationen zu den Taxa gesondert abgefragt werden. Man erreicht dies durch den konsequenten Aufbau einer dynamischen Datenbank, deren Funktionsweise und Anwendbarkeit hier aufgezeigt werden soll. Die Datenbank wird ähnlich einem Karteikasten geführt, in dem die Karteikarten in beliebiger Sortierung aufgerufen, durchgeblättert oder für den Ausdruck einer Literaturliste festgehalten werden können.

Bei der Eingabe der Daten könnte man das Programm als Partner beim Lesen der Literatur benutzen und die jeweils für den Benutzer wichtig erschei

nenden Informationen ergänzen. Somit erhält man nach und nach eine vollständige Literaturdatenbank, deren Summe der Einträge eine höhere Information liefert als bei alleiniger Verwaltung des Zitates ohne Inhalte.

Bereits vorhandene Datenbestände könnten zwischen den einzelnen Wissenschaftlern ausgetauscht und gegenseitig aktualisiert werden. Voraussetzung hierfür wäre ein einheitliches und einfaches Format zur Datenübertragung, wie es hier an einem Beispiel vorgestellt werden soll.

# **2 Vorstellung des Programmes DLV**

## **2.1 Programmstruktur**

Das hier kurz vorgestellte Programm DLV ist aufgebaut wie ein Karteikasten, der auf dem Bildschirm in unterschiedlichen Sortierungen betrachtet werden kann. Alle Informationen eines Zitates befinden sich auf der jeweiligen Karteikarte. Von dieser zentralen Einheit, der Karteikarte, aus können unterschiedliche Funktionen aufgerufen und ausgeführt werden, wie das "Anwählen einer anderen Karteikarte", "Bearbeiten der aktuellen Karteikarte", "Vor- und Zurückblättern" oder das "Vorbereiten zum Ausdruck einer Zitatenliste".

#### **Option: Auswählen einer Karteikarte**

Hierbei können alle Zitate in einer Kurzform nach folgenden Kriterien betrachtet werden: Zitate bezüglich eines Autors, eines Journals, eines Taxon oder eines Schlüsselwortes. Als weitere Suchfunktion ist unter anderem auch die Kombination eines Taxons und eines Schlüsselwortes möglich. Die Auswahl eines Kriteriums erfolgt immer über ein Auswahlfenster, das sich z. B. für Autoren folgendermaßen darstellt:

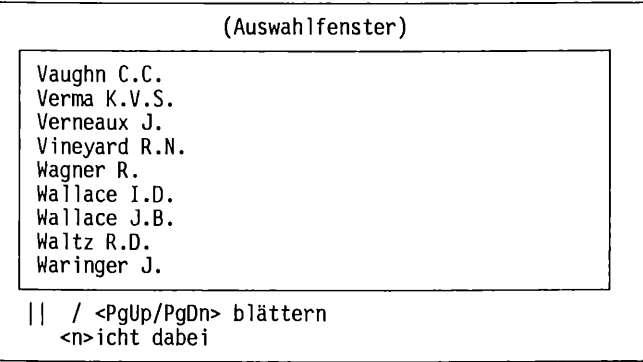

#### **Abb. 1 : Auswahlfenster der Autoren**

Die Sortierung des Karteikastens orientiert sich hierbei nach dem jeweiligen Suchmodus. Wird z.B. eine Karteikarte nach dem Kriterium "Autor" gewählt, so ist der Karteikasten anschließend in der Reihenfolge der Autoren sortiert. Wird eine Karteikarte über ein anderes Suchkriterium gewählt, so ändert sich die Sortierung entsprechend.

# **Bearbeiten der aktuellen Karteikarte**

#### **a) Taxa hinzufügen**

Sollen zu einem Zitat die darin genannten Taxa aufgenommen werden, so markiert man in einer Gesamtliste der Taxa nur diejenigen, die übernommen werden sollen. Dadurch wird auch die Eingabe ganzer Faunenlisten erleichtert. In Abb. 2 ist ein Ausschnitt aus dieser Taxa-Auswahl-Liste mit einigen bereits markierten Taxa zu sehen. Nach Beenden der Auswahl werden die Taxa automatisch in die aktuell aufgerufene Karteikarte aufgenommen. Hierbei sei bemerkt, daß nach oben keine Grenze für aufgenommene Taxa besteht.

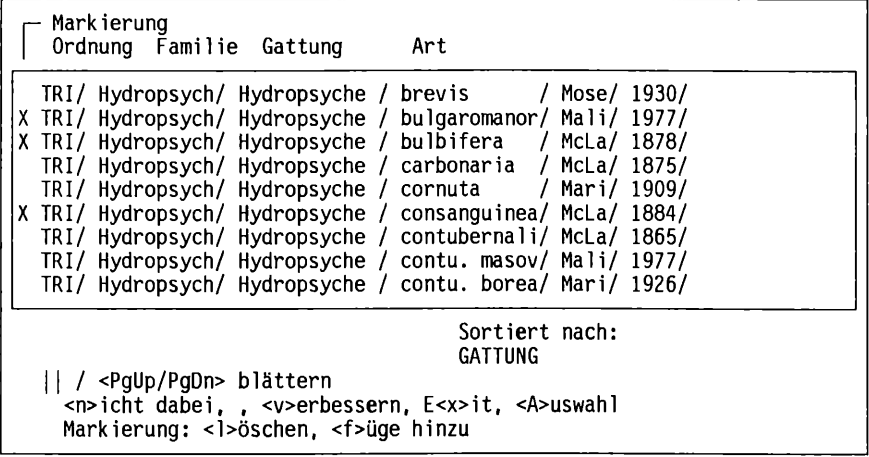

#### **Abb.2: Beispiel der Auswahl aus der Taxadatei**

#### **b) Schlüsselwörter hinzufügen**

Die Aufnahme beliebig vieler Schlüsselwörter zu einem Zitat erfolgt in der selben Weise wie die Aufnahme der Taxa.

#### **c) Übrige Eingaben**

Die restlichen Eingaben wie Autoren, Koautoren, Journal, Ausgabe und Jahr können direkt über ein Auswahlmenü verbessert werden.

#### **Vor- und Zurückblättern**

Dieser Wechsel zwischen den Karteikarten erfolgt durch die Betätigung der Pfeiltasten oder der Tasten PgDn und PgUp.

#### **Optionen zum Ausdrucken von Zitaten**

Für die Ausgabe von Zitaten auf Bildschirm, Drucker oder in eine Textdatei bestehen wiederum mehrere Möglichkeiten der Form und der Sortierung der Daten. Die vier unterschiedlichen Formen des Ausdruckes richten sich nach den Vorgaben der jeweiligen Zeitschrift. Mögliche Formen in Kürze: Jahres

zahl nach Autor ohne Klammern oder mit Klammern; Jahreszahl nach Journal; Journal abgesetzt mit Bindestrich.

Bei der Sortierung von Zitaten für den Ausdruck kann in der einfachsten Form eine Sammeldatei nach Literaturnummern zusammengestellt werden. Desweiteren kann eine Sortierung auch nach Autoren, Journalen, Schlüsselwörtern oder Taxa vorgenommen werden. Hierbei werden die jeweils gewünschten Möglichkeiten in eigens angelegten Dateien gesammelt. So ergibt der Ausdruck für bestimmte Tiergruppen alle Literaturstellen, in denen die gewählten Taxa erwähnt sind (Tab. 1).

```
ORDNUNG TRICHOPTERA
Familie : Hydropsychidae
Hydropsyche angustipennis
ANDERSEN, T., WIBERG-LARSEN, P. (1987): Revised check-list of NW 
 European Trichoptera. Ent. scand. 18: 165-184.
ANDERSEN, T., HANSEN, L.O., J0HANS0N, K.A., S0LH0Y, T., SOLI, G.E.E. 
  (1990): Faunistical records of Caddies flies (Trichoptera) from 
  Aust-Agder and Vest-Agder, South Norway. Fauna norv. Ser. B. 37: 
  23-32.
BADCOCK, R.M. (1974): The distribution of the Hydropsychidae in Great 
  Britain. In: Proc. 1st Int. Symp. Trichoptera 1:49-58. (H.
  Malicky) The Hague, Dr. W. Junk B.V. Publishers.
BARNARD, P.C. (1985): An annotated check-list of the Trichoptera of 
  Britain and Ireland. Entomologist's Gaz. 36: 31-45.
...usw.....
Hydropsyche contubernalis
ANDERSEN, T., WIBERG-LARSEN, P. (1987): Revised check-list of NW 
  European Trichoptera. Ent. scand. 18: 165-184.
BADCOCK, R.M. (1974): The distribution of the Hydropsychidae in Great 
  Britain. In: Proc. 1st Int. Symp. Trichoptera 1:49-58. (H.
  Malicky) The Hague, Dr. W. Junk B.V. Publishers.
BARNARD, P.C. (1985): An annotated check-list of the Trichoptera of 
  Britain and Ireland. Entomologist's Gaz. 36: 31-45.
BECKER, G. (1987): Lebenszyklus, Reproduktion und ökophysiologische 
   Anpassungen von HYDROPSYCHE CONTUBERNALIS, einer Köcherfliege mit 
  Massenvorkommen im Rhein. Dissertation, Uni. Köln, Math.-Nat. Fak 
  108 pp..
 ... usw....
```
**Abb. 3: Beispiel für einen Ausdruck nach einer Taxaliste**

### **2.2 Vorschlag eines Formates zum Austausch von Literaturdaten**

Zum Austausch von Literaturdaten würden wir ein Format vorschlagen, bei dem die wichtigsten Dateneinträge zeilenweise angeordnet sind. Hierbei kann die Eingabe von Daten im einfachsten Fall auch mit Textverarbeitungsprogrammen erfolgen. Die Einträge werden zeilenweise aufgelistet, wobei inhaltlich zusammengehörende Daten wie Ordnung, Familie, Gattung und Art innerhalb einer Zeile durch Strichpunkt getrennt erscheinen: z.B. "Trichoptera;Rhyacophilidae;Rhyacophila;albardana;McLachlan;1879;" für ein Taxon.

Für die zeilenweise Reihenfolge schlagen wir folgendes Schema vor (Abb. 4)

```
1. Zeile:Autorenname
2. Zeile:Koautoren (in richtiger Reihenfolge)
3. Zeile:Titel (als Fließtext)
4. Zeile:Journal Abkürzung ; Journal vollständig
5. Zeile:Verlagsort; Herausgeber; Buch, Band oder Zeitschrift (Z/B/A)
6. Zeile:Ausgabe und Seite
7. Zeile:Jahr
8. Zeile:Statusfeld (mit beliebigen kurzen Inhalten
  - in unserem Fall ein 10 Buchstabenkürzel-)
9. Zeile:"TAXA" als Überschrift für folgende TAXA-Liste
10. bis X.Zeile:Ordnung;Familie;Gatttung;Art (ein Eintrag pro Zeile) 
X+l. Zeile bis :"KEYS" als Überschrift für folgende Schlüsselwortliste: 
weitere Zeilen:Schlüsselwort; Definition (ein Eintrag pro Zeile) 
letzte Zeile:";-;" als Beispiel für eine Endemarkierung
```
#### **Abb. 4: Reihenfolge der Felder**

Zur Veranschaulichung sei hier ein Beispiel eines Literaturzitates aufgeführt, wie es in der Form zur Übertragung aussehen könnte (Abb.5).

```
Robert, B.
Schmidt, C., Retzlaff, H., Schulze, W.
Die bisher aus der Senne bekannten Arten der Köcherfliegen (Trichoptera). 
Mitt. ArbGem. ostwestf.- lipp. Ent.; Mitteilungen der Arbeitsgemein-
schaft ostwestfälisch - lippischer Entomologen; ;
Bielefeld; ; ; Z;
5(3):89-98
1989
F
TAXA
TRICHOPTERA;Brachycentridae;Brachycentrus;subnubilus;
TRICHOPTERA;Goer idae;Goera;p i1osa;
TRICHOPTERA;Goeridae;Silo;pal 1ipes;
TRICHOPTERA;Hydropsychidae;Hydropsyche;contubernalis;
TRICHOPTERA; Hydropsychidae; Hydropsyche; pellucidula;
TRICHOPTERA; Hydropsychidae; Hydropsyche; saxonica;
KEYS
BRD;Fund aus Deutschland;
Faunistik;Wo kommt welche Art vor;
Flugzeitangaben;;
NRW;Nordrhein-Westfalen;
Ökologie;Die Lebensweise mindestens einer Art wird dargestellt.;
Tiefland;Unter 200m;
:-:
```
#### **Abb. 5: Beispiel eines Literaturzitats**

Um das Ende eines Zitates zu definieren, wird ein Schlußzeichen gewählt, das eindeutig ist und sicher in keiner Textform vorkommt, wie z.B. ";-;" oder ein ähnliches. Der Beginn der Taxaliste eines Zitates könnte durch das Wort "TA-XA" in der Anfangszeile markiert werden, der Beginn der Schlüsselwörter z.B.

durch "KEYS". Durch diese Anordnung der Datenstruktur können Daten auch in Textverarbeitungsprogrammen aufgenommen und bearbeitet werden.

# **2.3 Datenbank der Literatur der deutschen Köcherfliegen**

Das Programm wird unter anderem als Anregung vorgestellt, die deutsche Literatur über Köcherfliegen zu vervollständigen und EDV-mäßig zugänglich zu machen. In Bad Bevensen konnte anläßlich der ersten deutschen Köcherfliegentagung 1992 eine Datenbank mit über 450 vollständig aufgenommenen Literatureinträgen aus den Ländern Bayern und Nordrhein-Westfalen vorgestellt werden. Zur Vervollständigung der deutschen Literaturliste Teilnehmer zur Mitarbeit aktiviert Darüberhinaus wäre es wünschenswert und notwendig, wenn sich in jedem Bundesland einer oder mehrere Mitarbeiter bereit fänden, die Literatur ihres Bundeslandes zusammenzustellen und in die Datenbank zu übernehmen. Ein entsprechender Aufruf erging an die Tagungsteilnehmer von Bad Bevensen. Zu diesem Zweck wird das oben vorgestellte Programm kostenlos mit allen bereits vorhandenen Daten zur Verfügung gestellt.

Den an der Mitarbeit Interessierten sei an dieser Stelle im voraus herzlich gedankt.

# **3 Diskussion**

Unserer Meinung nach kann das Problem der Verfügbarkeit von Literaturdaten nur durch Eigeninitiative sinnvoll gelöst werden. Hierzu wurde das obengenannte Programm und ein Konzept zur vollständigen Eingabe der deutschen Literatur vorgestellt. Jeder, der sich am Deutschen Köcherfliegentag bereit erklärte mitzumachen, erhält von uns das Programm mit allen bereits eingegebenen Daten. Ziel ist es, eine Gruppe zu bilden und eine vollständige Literatursammlung mit allen darin erwähnten Taxa aufbauen. Leider waren die Anregungen, was einen Literatur-Daten-Austausch angeht, nur gering bis gar nicht vorhanden, obwohl fast jeder an Literaturverarbeitung im weitesten Sinne interessiert ist.

*Anschrift der Verfasser:* Günter Brückmann, Postfach 1123, 85567 Grafing und Berthold Robert, Bestener Straße 235,46282 Dorsten

*Manuskiipteingang'.* 10.12.1993

# **ZOBODAT - www.zobodat.at**

Zoologisch-Botanische Datenbank/Zoological-Botanical Database

Digitale Literatur/Digital Literature

Zeitschrift/Journal: [Lauterbornia](https://www.zobodat.at/publikation_series.php?id=1748)

Jahr/Year: 1994

Band/Volume: [1994\\_16](https://www.zobodat.at/publikation_volumes.php?id=36625)

Autor(en)/Author(s): Brückmann Günter, Robert Berthold

Artikel/Article: Literaturverwaltung am PC am Beispiel der Ordnung der Köcherfliegen (Trichoptera). Verknüpfung von Systematik, Taxonomie und Faunistik in der [Literaturdatenbank.](https://www.zobodat.at/publikation_articles.php?id=188634) - Vorstellun eines Konzeptes. 97-102